## MARK SCHEME for the March 2016 series

## 9713 APPLIED INFORMATION AND COMMUNICATION TECHNOLOGY

9713/04 Paper 4 (Practical Test B), maximum raw mark 90

This mark scheme is published as an aid to teachers and candidates, to indicate the requirements of the examination. It shows the basis on which Examiners were instructed to award marks. It does not indicate the details of the discussions that took place at an Examiners' meeting before marking began, which would have considered the acceptability of alternative answers.

Mark schemes should be read in conjunction with the question paper and the Principal Examiner Report for Teachers.

Cambridge will not enter into discussions about these mark schemes.

Cambridge is publishing the mark schemes for the March 2016 series for most Cambridge IGCSE<sup>®</sup> and Cambridge International A and AS Level components.

® IGCSE is the registered trademark of Cambridge International Examinations.

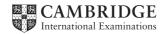

| Page 2 | Mark Scheme                                     | Syllabus | Paper |
|--------|-------------------------------------------------|----------|-------|
|        | Cambridge International AS/A Level – March 2016 | 9713     | 04    |

| Task  |                                                 |                                                                  |                                                                           | Mark |
|-------|-------------------------------------------------|------------------------------------------------------------------|---------------------------------------------------------------------------|------|
| 1 (a) |                                                 | Enter formulae for                                               | Correct income formula inserted                                           | 1    |
|       |                                                 | calculating income and<br>profit                                 | Correct profit formula inserted                                           | 1    |
| (b)   |                                                 | Format Costs, Prices and<br>Sales                                | Cost, selling price, income & profit formatted as currency $(\mathbf{f})$ | 1    |
|       |                                                 | Sales                                                            | Sales formatted as integer                                                | 1    |
| (c)   |                                                 |                                                                  | Correct values inserted for Annual costs                                  | 1    |
|       | Model costs,<br>selling<br>prices and<br>profit | Model break-even selling<br>price with advertising set<br>at £5k | Evidence of efficient method used (e.g.<br>Goal Seek)                     | 1    |
|       |                                                 |                                                                  | Correct settings and entries                                              | 1    |
|       |                                                 |                                                                  | Correct results for selling price displayed                               | 1    |
| (d)   |                                                 | Model break-even selling                                         | Advertising set to £8000                                                  | 1    |
|       |                                                 | price with advertising set<br>at £8k                             | Correct results for selling price displayed                               | 1    |
| (e)   |                                                 | Model manufacturing                                              | Correct entry for selling price                                           | 1    |
|       |                                                 | costs with selling price set<br>at £2                            | Correct result for manufacturing costs displayed                          | 1    |
|       |                                                 | •                                                                | ·                                                                         | [12] |

| Page 3 | Mark Scheme                                     | Syllabus | Paper |
|--------|-------------------------------------------------|----------|-------|
|        | Cambridge International AS/A Level – March 2016 | 9713     | 04    |

| 2 |                           |                                                          | GivenName (space) Surname mergefields inserted                    | 1    |
|---|---------------------------|----------------------------------------------------------|-------------------------------------------------------------------|------|
|   |                           | la contra con Colde con d                                | Job_title mergefield inserted on a newline                        | 1    |
|   |                           | Insert mergefields and text as specified                 | Date inserted as a field and in correct format ( <b>DD:MM:YY)</b> | 1    |
|   |                           |                                                          | The Earbud Project inserted as memo subject                       | 1    |
|   |                           |                                                          | Evidence of link to Cost per earbud value                         | 1    |
|   |                           | Incort anosified data                                    | Correct range used (R10:C4)                                       | 1    |
|   |                           | Insert specified data<br>linked to spreadsheet           | Evidence of link to annual costs data                             | 1    |
|   | Present the               |                                                          | Correct <b>named</b> range used (Annual_Costs)                    | 1    |
|   | results                   | to Use conditional field to<br>insert specified text and | Correct conditional field inserted                                | 1    |
|   | of financial modelling to |                                                          | Correct criteria applied                                          | 1    |
|   | specified                 |                                                          | Correct conditional text (1) inserted                             | 1    |
|   | recipients in<br>a mail   |                                                          | Correct conditional text (2) inserted                             | 1    |
|   | merge                     |                                                          | Evidence of link to calculations data seen                        | 1    |
|   | memo                      |                                                          | Correct named range used (Calculations)                           | 1    |
|   |                           | Non-manual selection of recipients                       | Evidence of efficient selection of recipients provided            | 1    |
|   |                           |                                                          | Memo to Ellis printed                                             | 1    |
|   |                           |                                                          | Memo to Kieran printed                                            | 1    |
|   |                           | Letters to specified<br>recipients merged                | Memo to Samantha printed                                          | 1    |
|   |                           |                                                          | Memo to Mia printed                                               | 1    |
|   |                           |                                                          | Memo to Noah printed                                              | 1    |
|   |                           |                                                          | ALL and Only these memos printed                                  | 1    |
|   |                           | Merged letters proofed for<br>accuracy                   | Correct job titles for recipients seen                            | 1    |
|   |                           | accuracy                                                 | Correct inclusions for memos seen                                 | 1    |
|   |                           |                                                          |                                                                   | [23] |

| Page 4 | Mark Scheme                                     | Syllabus | Paper |
|--------|-------------------------------------------------|----------|-------|
|        | Cambridge International AS/A Level – March 2016 | 9713     | 04    |

| 3 | (a) |                       |                                                 | Evidence of validation rule used provided                             | 1    |
|---|-----|-----------------------|-------------------------------------------------|-----------------------------------------------------------------------|------|
|   |     |                       | Set validation rule for                         | Evidence of correct limiting values provided                          | 1    |
|   |     |                       | advertising cost entries                        | Appropriate input message seen                                        | 1    |
|   |     |                       |                                                 | Appropriate error message seen                                        | 1    |
|   |     |                       |                                                 | Correct selling price formula inserted                                | 1    |
|   |     |                       |                                                 | Valid replication of selling price formula                            | 1    |
|   |     | Extend the            | Modify spreadsheet as                           | Correct sales formula with correct absolute/relative references seen  | 1    |
|   |     |                       | nodel to<br>etermine                            | Valid replication of sales formula                                    | 1    |
|   |     | model to<br>determine |                                                 | Correct income formula with correct absolute/relative references seen | 1    |
|   |     | maximum<br>possible   |                                                 | Valid replication of income formula                                   | 1    |
|   |     |                       |                                                 | Correct profit formula with correct absolute/relative references seen | 1    |
|   |     |                       |                                                 | Valid replication of profit formula                                   | 1    |
|   |     |                       |                                                 | Correct manufacturing cost (£1.25) inserted                           | 1    |
|   |     |                       |                                                 | Table displayed as shown in the example                               | 1    |
|   |     |                       | Display values for<br>completed financial model | Selling prices displayed as shown in the example                      | 1    |
|   |     |                       |                                                 | Correct values shown in 1st line of the table                         | 1    |
|   |     |                       |                                                 | Correct values shown after replication                                | 1    |
|   |     |                       |                                                 |                                                                       | [17] |

| (b) |                 | Appropriate chart selected             | Line graph chosen for both series      | 1    |
|-----|-----------------|----------------------------------------|----------------------------------------|------|
|     |                 | Display profit data series             | Correct profit data used               | 1    |
|     | Display         |                                        | Selling prices used as horizontal axis | 1    |
|     | the results     | Display sales data series              | Correct sales data used                | 1    |
|     | of the extended |                                        | Secondary axis displayed               | 1    |
|     | model in        | model in<br>a chart                    | Valid chart title inserted             | 1    |
|     | a chart         |                                        | Valid horizontal axis title inserted   | 1    |
|     |                 | Add contextual<br>information to chart | Valid vertical axis title inserted     | 1    |
|     |                 |                                        | Valid secondary axis title inserted    | 1    |
|     |                 |                                        | Legend or equivalent displayed         | 1    |
|     |                 |                                        |                                        | [10] |

| Page 5 | Mark Scheme                                     | Syllabus | Paper |
|--------|-------------------------------------------------|----------|-------|
|        | Cambridge International AS/A Level – March 2016 | 9713     | 04    |

| 4 |              |                                     | Master slide items inserted as specified | 1    |
|---|--------------|-------------------------------------|------------------------------------------|------|
|   |              | Set up presentation as<br>specified | Full slides printed                      | 1    |
|   |              | speemed                             | Correct titles and text inserted         | 1    |
|   | Display the  |                                     | Table displayed on slide 2               | 1    |
|   |              |                                     | Correct advertising value shown          | 1    |
|   | modelling    | ults in a contextual information    | Correct maximum selling price seen       | 1    |
|   | presentation |                                     | Valid maximum selling price indicated    | 1    |
|   |              |                                     | Corresponding maximum profit indicated   | 1    |
|   |              |                                     | Appropriate text inserted in "Callouts"  | 1    |
|   |              |                                     | Chart displayed on slide 3               | 1    |
|   |              |                                     | Correct vertical line inserted           | 1    |
|   |              |                                     |                                          | [11] |

| 5 | (a) |                                    | Evidence of valid method for import provided                       | 1                                                          |     |
|---|-----|------------------------------------|--------------------------------------------------------------------|------------------------------------------------------------|-----|
|   |     | Create a<br>relational<br>database | Provide evidence of<br>import specification and<br>data structures | Correct data structure for Headphone Data table shown      | 1   |
|   |     | datababb                           |                                                                    | Correct data structure for<br>HeadphonesTested table shown | 1   |
|   |     |                                    |                                                                    | ·                                                          | [3] |

| (b) |            |                                            | Correct report title inserted                                       | 1   |
|-----|------------|--------------------------------------------|---------------------------------------------------------------------|-----|
|     | Select and | Create a report on                         | Required labels and data all visible and displayed on a single page | 1   |
|     | display    | Create a report on selected data displayed | Data grouped by "Open/Closed" field                                 | 1   |
|     | specified  | and formatted as                           | Data grouped by "Over/On-ear" field                                 | 1   |
|     | data       | specified                                  | Correct data displayed in ascending order                           | 1   |
|     |            |                                            | Candidate details displayed in <b>page</b> (not report) footer      | 1   |
|     |            | ·                                          |                                                                     | [6] |

| Page 6 | Mark Scheme                                     | Syllabus | Paper |
|--------|-------------------------------------------------|----------|-------|
|        | Cambridge International AS/A Level – March 2016 | 9713     | 04    |

| (c) | Select data<br>to be<br>included in a<br>memo<br>merged to<br>specified<br>recipients | Insert mergefields data<br>and text as specified             | Correct mergefields and date field inserted                           | 1   |
|-----|---------------------------------------------------------------------------------------|--------------------------------------------------------------|-----------------------------------------------------------------------|-----|
|     |                                                                                       |                                                              | Correct fields and data displayed in a table                          | 1   |
|     |                                                                                       | Use a conditional field to<br>insert correct text            | Conditional field inserted with correct criteria                      | 1   |
|     |                                                                                       |                                                              | Correct conditional text (1) inserted                                 | 1   |
|     |                                                                                       |                                                              | Correct conditional text (2) inserted                                 | 1   |
|     |                                                                                       | Provide evidence of<br>non-manual selection<br>of recipients | Evidence of efficient selection method for Studio department          | 1   |
|     |                                                                                       |                                                              | Evidence of efficient selection method for<br>Head & Technicians only | 1   |
|     |                                                                                       | Merged memos proofed<br>for accuracy                         | 4 memos to correct recipients printed                                 | 1   |
|     |                                                                                       |                                                              |                                                                       | [8] |

Total marks [90]